# Les 3: Fouten zoeken met Awbie

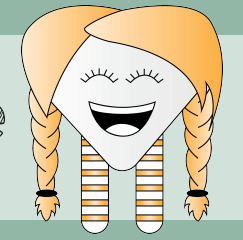

### niveau:  $\bullet \bullet \bullet$

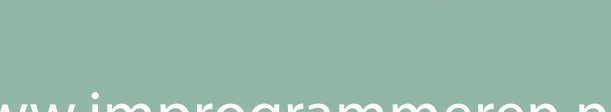

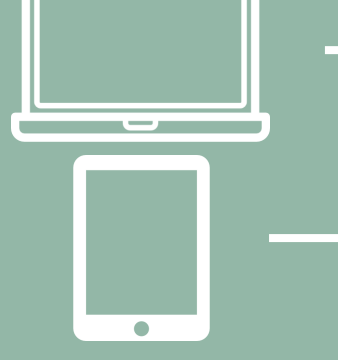

# www.jmprogrammeren.nl

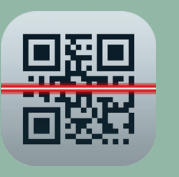

qr-code scanner app

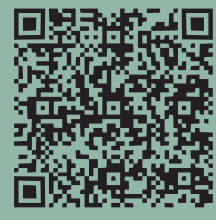

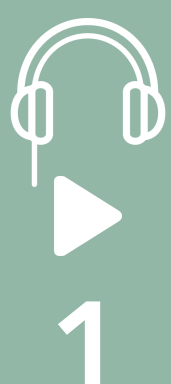

**2**

#### Lesdoel:

- Je leert simpele fouten herkennen in een aantal achtereenvolgende stappen.
- Je leert het begrip debuggen kennen. **1**

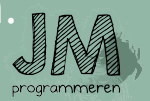

## Materiaal:

- Ipad
- Ipad standaard
- Spiegel voor op de Ipad
- Osmo Coding Awbie code blokken
- Rode opdrachtkaarten
- Rode Leskaarten

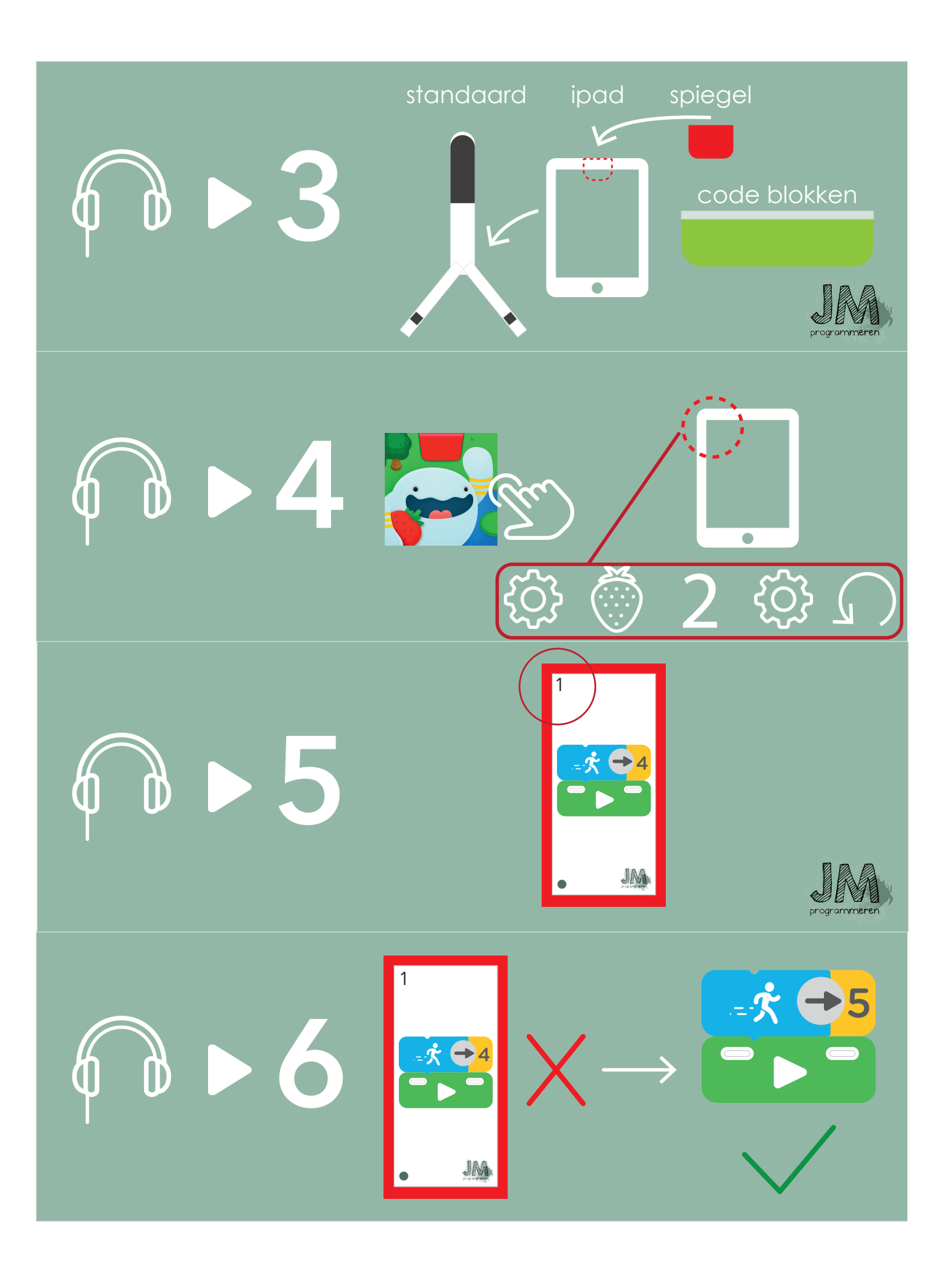

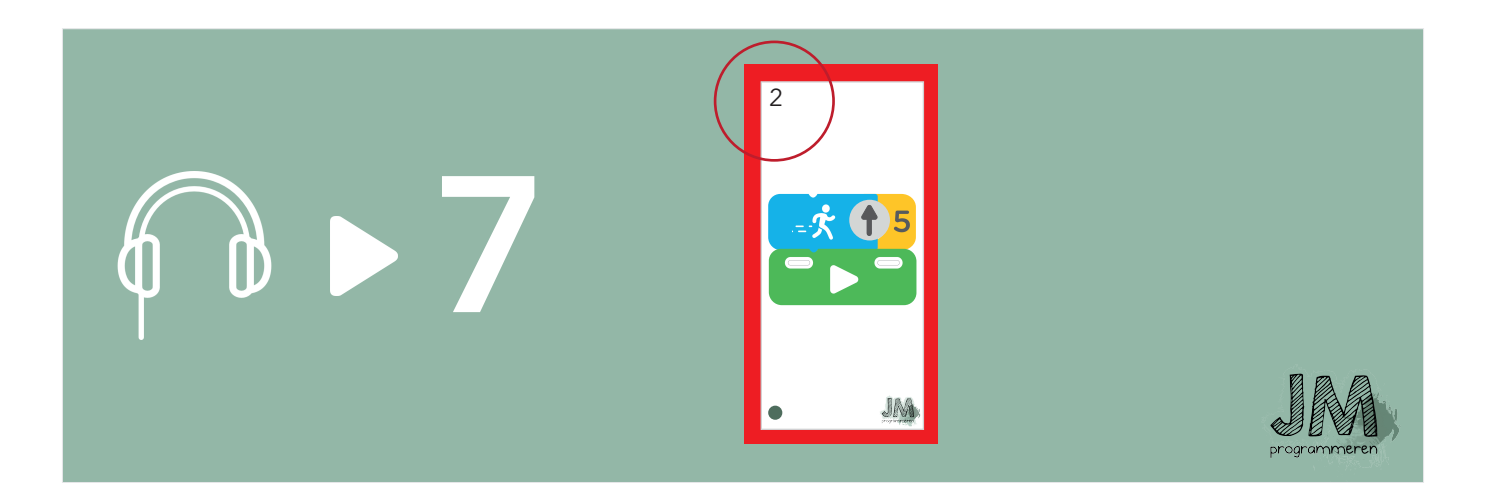